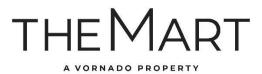

# How to access WiFi on the 7th floor

Access THE MART'S complementary WiFi in three simple steps:

# Select > Connect > Accept

Step 1

Turn on your device's WiFi and select "theMART Exhibitor WiFi"

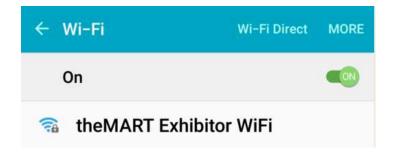

# Step 2

Enter the password **themart60654** and hit "Connect"

| theMART Exhibitor WiFi     |         |
|----------------------------|---------|
| Password<br>Enter password |         |
| ☐ Show password            |         |
| ☐ Show advanced option     | ons     |
| CANCEL                     | CONNECT |

#### Step 3

# Read THE MART's "Guest Wireless Access Acceptable Use Policy"

# **Guest Wireless Access Acceptable Use**

#### **Policy**

This Policy is a guide to the acceptable use of The Mart Guest Wireless network facilities and services.

THE MART MAKES NO REPRESENTATIONS OR WARRANTIES CONCERNING THE AVAILABILITY OR SECURITY OF THE GUEST WIRELESS NETWORK, AND ALL USE IS PROVIDED ON AN ASIS BASIS. BY USING THE GUEST WIRELESS NETWORK YOU AGREE TO DEFEND, INDEMNIFY, AND HOLD HARMLESS THE MART FOR ANY LOSSES OR DAMAGES THAT MAY RESULT FROM YOUR USE OF THE GUEST WIRELESS NETWORK.

Any individual connected to the Guest Wireless Network in order to use it directly or to connect to Acceptable rules, and any other network(s), must comply with this policy, the stated purposes and Use policies of any other network(s) or host(s) used, and all applicable laws, regulations.

The Mart takes no responsibility and assumes no liability for any content uploaded, shared, transmitted, or downloaded by you or any third party, or for anything you may encounter or any data that may be lost or compromised while connected to the Guest Wireless Network.

The Mart reserves the right to disconnect any user at any time and for any reason. The Guest Wireless Network is provided as a courtesy to allow our guests access to the internet. Users will not be given access to The Mart intranet or permission to install any software on our computers.

Inappropriate use of the Guest Wireless Network is not permitted. This policy does not enumerate all possible inappropriate uses but rather presents some guidelines (listed below) that The Mart may at any time use to make a determination that a particular use is inappropriate:

- Users must respect the privacy and intellectual property rights of others.
- Users must respect the integrity of our network and any other public or private computing and network systems.
- Use of the Guest Wireless Network for malicious, fraudulent, or misrepresentative purposes is prohibited.
- The Guest Wireless Network may not be used in a manner that precludes or hampers other users access to the Guest Wireless Network or other any other networks.
- Nothing may be installed or used that modifies, disrupts, or interferes in any way with service for any user, host, or network.

Continue to the Internet

POWERED BY

cisco Meraki

If you agree to comply with the policy select "Continue to the Internet"

\*Each session has a maximum bandwidth allocation of 2 MBs (at one time). This is sufficient for web browsing, email, and some streaming media.